# CH 3 Distributivité

## I Expression littérale

Dans une expression littérale, les lettres sont appelées des variables.

On peut calculer une expression littérale en attribuant des valeurs aux variables.

Exemple : Le prix d'une chocolatine est 0,90€.  $p = 0,90 \times c$ 

p est une expression littérale permettant de calculer le prix d'un nombre c de chocolatines.

Pour 8 chocolatines :  $p = 0,90 \times 8 = 7,20 \epsilon$ c est la variable de cette expression. Pour 3 chocolatines, on  $a : p = 0,90 \times 3 = 2,70 \epsilon$ 

Réduire une expression littérale c'est la raccourcir le plus possible.

Pour cela, on peut (entre autre) enlever le signe x devant une variable ou devant une parenthèse et appliquer la règle des signes.

# Exemples :

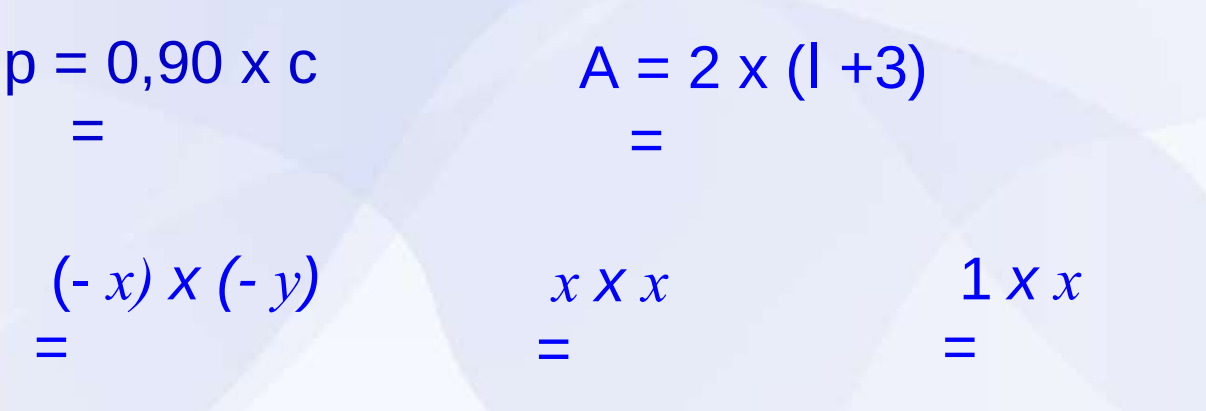

#### II Développement

Développer (distribuer) une expression, c'est transformer un produit en une somme.

On utilise pour cela la formule de la distributivité :

 $k (a + b) = ka + kb$ 

Exemples :

 $A = 2 (1 - 3)$  $=$  $=$  $B = -2(x - 7)$  $=$ =

Sur le même principe, pour le produit de deux sommes algébriques, on utilise la double distributivité :

 $(a + b) (c + d) = ac + ad + bc + bd$ 

## Exemple :

=

 $=$ 

=

$$
C = (I - 3) (-2 + I)
$$

**III Factorisation** 

Factoriser une expression, c'est transformer une somme algébrique en un produit.

Pour cela, il faut trouver un facteur commun aux différents termes.

 $E =$ 

=

 $\mathcal{L} =$ 

 $ka + kb = k (a + b)$ 

Exemple :

 $D =$ 

 $=$